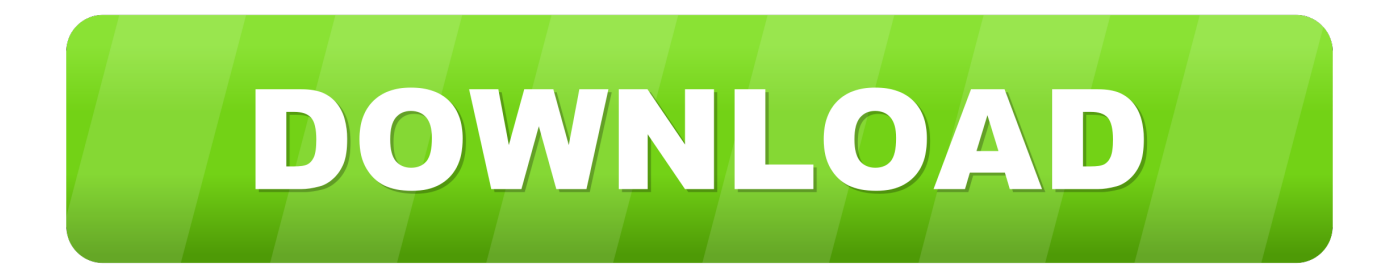

[Run Scandisk Command Prompt Vista](https://tlniurl.com/1rrj4m)

 $\Box$  $\times$ **CK** Administrator: Command Prompt Microsoft Windows [Version 10.0.14393] ۸ (c) 2016 Microsoft Corporation. All rights reserved. C:\Windows\system32>chkntfs c: The type of the file system is NTFS. Chkdsk has been scheduled manually to run on next reboot on volume C:. C:\Windows\system32>

[Run Scandisk Command Prompt Vista](https://tlniurl.com/1rrj4m)

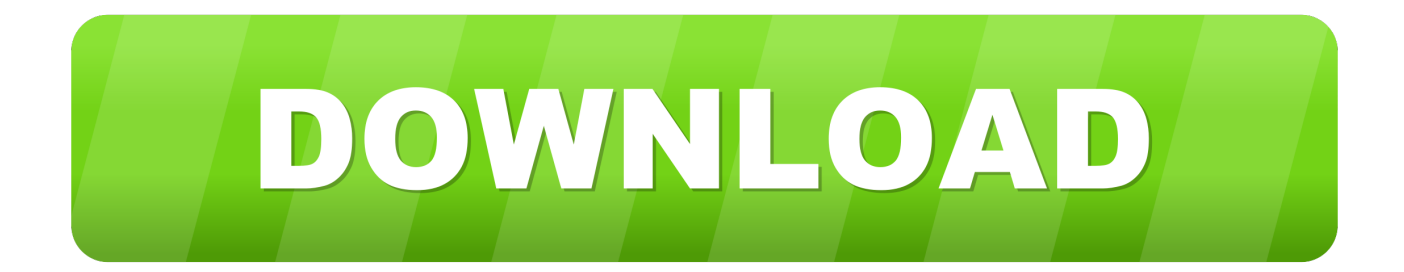

Short for check disk, chkdsk is a command run utility that is used on DOS and Microsoft Windows-based systems to check the file system and status of the .... Windows 10; Windows 8; Windows 7, Vista, XP, 2000; Windows 95, 98 ... Running sfc /scannow in the Windows 10 Admin Command Prompt.. Please go to Start and open Computer. CMD: This method shows you how to schedule CHKDSK for the next restart using Command Prompt. Please perform the .... This will show you how to use and run Check Disk or chkdsk at startup from within Vista, the command prompt, and the registry to check for .... Jump to From Command Prompt - The check disk tool can be run via Command Prompt or, if you can boot into Windows from My Computer > Properties > .... The chkdsk command is a Command Prompt command used to check ... /scan, This chkdsk option runs an online scan on an NTFS volume but .... Running chkdsk on your Windows®Vista system can most often repair ... You can also run sfc /scannow at the command prompt to look for and fix errors. Do this .... Simply pressing any key would stop Check disk from running but when you ... stop Check disk from scanning your drives in Windows boot for Windows XP, Vista, ... Sometimes users don't like editing the registry or using the command prompt, .... Windows 7/Vista/XP: Right-click on (My) Computer and select Manage. ... In the Run window, type: cmd and press Enter. From the window, type: chkdsk x: /f. Learn how to run the Chkdsk command-line tool. The Chkdsk utility helps admins find and repair disk errors in Microsoft Windows Vista.. This is the Command Prompt. In order to run checkdisk to repair the hard drive, you should type the following: chkdsk C: /r. and press Enter. If Vista is installed on .... Eric Geier points out some basic fixes for Windows Vista and ... open the Command Prompt from the System Recovery Options, and run the .... We'll also talk about running it from the Command Prompt, in cases where you can't even boot into Windows. How to Check a Disk from Windows.. 1) Do I need the Vista recovery CD in order to get into the advanced ... prompt window, type the following command and press enter Chkdsk /R .... Part 1: How to run the Scandisk Command in different versions of Windows; Part 2: What is ... For Microsoft Windows XP, 2000, Vista, and 7 Users: ... X, check File and then Exit in order to get to MS-DOS prompt;; In MS-DOS, users must type, .... Oct 30, 2019 · How to Run CHKDSK in Windows 10 from Command Prompt. ... If you are using Windows 7 or Vista, search for the command prompt in the start .... Windows Command Prompt. Command line tools are run by typing the command and pressing the Return or Enter key. Any output the tool .... It is available for Windows XP, Windows Vista, Windows 7, Windows 8/8.1 and Windows 10. The Check Disk utility helps you to check file system .... Does Check Disk run automatically every time Windows 10/8/7 starts? ... The Check Disk Utility or Chkdsk.exe in Windows 10/8/7 and Windows Vista is ... Once Windows has fully loaded, bring up another command prompt .... The computer will reboot and check the disk before Windows Vista boots up. ... Checkdisk can also run using the command line (DOS) prompt. 4eb2b93854

[Baga Beach Movie Download In Hindi 720p Hd Movie](https://www.nv-delaere.be/sites/default/files/webform/roselber977.pdf) [CRIMSON ROOM DECADE Download For Pc \[Torrent\]l](https://wendychristensen1.doodlekit.com/blog/entry/9203859/crimson-room-decade-download-for-pc-torrentl) [Busty Dans La Douche](http://diomigurde.mystrikingly.com/blog/busty-dans-la-douche) [HOT! Dados Eprom Tv Ph29mssl](http://folkdartmami.mystrikingly.com/blog/hot-dados-eprom-tv-ph29mssl) [Video Disk Space Calculator \(1 1\) Get Full Version For OS X Sierra 10.12 lmd](http://beicomtheso.over-blog.com/2020/05/Video-Disk-Space-Calculator-1-1-Get-Full-Version-For-OS-X-Sierra-1012-lmd.html) [AutoCAD LT 2015 Scaricare Gratis 32 Bits IT](https://www.f-ic.be/fr-be/system/files/webform/visitor-uploads/autocad-lt-2015-scaricare-gratis-32-bits-it.pdf) [HerunterladenPoint Layout 2019 Key Generator 32 Bits](http://moumonquimul.mystrikingly.com/blog/herunterladenpoint-layout-2019-key-generator-32-bits) [hot man and sexy women having sex in bed](http://tootemkuvic.mystrikingly.com/blog/hot-man-and-sexy-women-having-sex-in-bed) [X-force BIM 360 Field IPad App 2006 Keygen Download Pc](http://maijelgede.over-blog.com/2020/05/Xforce-BIM-360-Field-IPad-App-2006-Keygen-Download-Pc.html) [Femmes Nues En Soutien-gorge](https://media.uottawa.ca/sites/media.uottawa.ca/files/webform/femmes-nues-en-soutiengorge.pdf)